**VMware VCenter Converter Standalone V4.0.1 Portable.11**

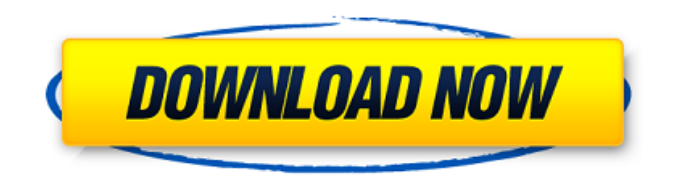

the complexity of managing vmware environments can often leave you with the feeling that youre in over your head. this free download of vmware vcenter converter tries to simplify things by managing the conversion of physical servers to vmware virtual servers. vmware converter also includes a sort of portal for managing the virtual servers afterwards. vmware converter is an application that can be run to convert physical servers to virtual servers. vmware converter can create a variety of virtual servers, including windows server, windows vista, linux, mac os x, and vmware server. so what can vmware vcenter converter do for you? well it can clone physical servers to create virtual machines that can boot in vmware. thats one thing. vmware vcenter converter can also create a virtual machine that can boot in vmware player, allowing you to run the virtual machine without booting windows or linux. vmware offers a free solution known as vmware vcenter converter. it can convert windows and linux physical machines into vmware virtual machines. you can then boot these virtual machines in vmware players free application, so this can be a completely free solution. the ultimate revelation of reset vcsa 6.5 root password in 60 seconds 6 basic commands to interact with vcsa 6.5 embedded vpostgres database 6 tips for configuring firewall to manage vcsa 6.5 postgres database remotely you can learn from vmwarearena how to connect vcsa 6.5 embedded postgres database using pgadmin (with gui) -vmware unsupported winscp connection to vcsa failed received too large sftp packet how to backup vcenter appliance 6.5 embedded postgres database how to monitor vcenter server appliance 6.5 performance using vimtop become an expert on vcenter server appliance log file location in 120 seconds how to backup and restore vcsa 6.5 the ultimate cheatsheet how to join vcsa 6.5 to active directory domain from web client how to configure active directory authentication for vcenter server 6.5

## **VMware VCenter Converter Standalone V4.0.1 Portable.11**

we have seen a lot of posts over the past weeks and months on the vmware vcenter converter standalone forum. when you run vmware vcenter converter standalone, you are asked to enter a vcenter server url. this url would be the server that is used to manage the vsphere environment. this url should be entered into the url field as seen in the screenshot below. on the next screen, you are provided with a list of virtual machines. you would need to click on the add new virtual machine button to add a new virtual machine. clicking on the add button would open the vmware vcenter converter standalone ui and would open a new virtual machine screen with a tab for the virtual machine that you just created. we also recommend that you check the "take snapshots of this virtual machine" check box as this will provide you with a snapshot of the virtual machine so that you can revert to a previous snapshot if required. once you have added the virtual machine, you need to select a template to create the virtual machine. you would have the option to use a custom virtual machine template or the vmware vcenter converter standalone template. the vmware vcenter converter 5.0.2 downloads a core vmware.com license file from your browser. if you have previously downloaded the software from vmware.com, you will have a valid license file in the downloads/vmware/vcenter.license.txt file, and can use that file to install the software. if you need to download the vmware vcenter converter standalone, please make sure you check the vmware support site for updates for the product and the product download page for the vmware vcenter converter standalone as the links will be updated when the standalone vmware vcenter converter standalone is released. 5ec8ef588b

<https://trijimitraperkasa.com/rocky-handsome-in-hindi-dubbed-download-download-free-verified/> [https://bloomhomeeg.com/wp](https://bloomhomeeg.com/wp-content/uploads/2022/11/HD_Online_Player_Thuppakki_2012TC_DVD_Untouched_800MB_Downlo.pdf)[content/uploads/2022/11/HD\\_Online\\_Player\\_Thuppakki\\_2012TC\\_DVD\\_Untouched\\_800MB\\_Downlo.pdf](https://bloomhomeeg.com/wp-content/uploads/2022/11/HD_Online_Player_Thuppakki_2012TC_DVD_Untouched_800MB_Downlo.pdf) <http://capabiliaexpertshub.com/intel-965-opengl-21-driver/> <https://www.readbutneverred.com/wp-content/uploads/2022/11/bentfran.pdf> <http://djolof-assurance.com/?p=69898> <https://grandvenetianvallarta.com/my-secret-folder-4-30-cracked-full-rar-2021/> [https://projfutr.org/wp-content/uploads/2022/11/Cambam\\_Plus\\_098\\_serial\\_code\\_52.pdf](https://projfutr.org/wp-content/uploads/2022/11/Cambam_Plus_098_serial_code_52.pdf) [https://boomerlife-icaniwillwatchme.com/wp](https://boomerlife-icaniwillwatchme.com/wp-content/uploads/2022/11/Raabta_Full_Movie_Free_REPACK_Download_Utorrent.pdf)[content/uploads/2022/11/Raabta\\_Full\\_Movie\\_Free\\_REPACK\\_Download\\_Utorrent.pdf](https://boomerlife-icaniwillwatchme.com/wp-content/uploads/2022/11/Raabta_Full_Movie_Free_REPACK_Download_Utorrent.pdf) <https://nashvilleopportunity.com/dwelvers-download-windows-7-free-extra-quality/> [https://thirdperspectivecapital.com/wp](https://thirdperspectivecapital.com/wp-content/uploads/2022/11/Avast_Antitrack_Premium_BETTER_Free.pdf)[content/uploads/2022/11/Avast\\_Antitrack\\_Premium\\_BETTER\\_Free.pdf](https://thirdperspectivecapital.com/wp-content/uploads/2022/11/Avast_Antitrack_Premium_BETTER_Free.pdf) <http://www.interprys.it/pearson-access-code-crack-free.html> <http://simonkempjewellers.com/wp-content/uploads/2022/11/nevgius.pdf> <https://ntxrealtorresource.net/wp-content/uploads/2022/11/garysob.pdf> https://learnandgrowbd.com/2022/11/19/motozappabenassibl75pdf54- hot / [https://6v9x.com/wp](https://6v9x.com/wp-content/uploads/2022/11/AutoCAD_Mobile_App_2006_Free_Download_With_Crack_LINK.pdf)[content/uploads/2022/11/AutoCAD\\_Mobile\\_App\\_2006\\_Free\\_Download\\_With\\_Crack\\_LINK.pdf](https://6v9x.com/wp-content/uploads/2022/11/AutoCAD_Mobile_App_2006_Free_Download_With_Crack_LINK.pdf) <https://www.steppingstonesmalta.com/verizon-mifi-4g-lte-driver-download-full/> <https://acsa2009.org/advert/net-md-simple-burner-upd-download/> <https://teenmemorywall.com/hd-online-player-incir-receli-2-tek-parca-720p-or-108/> <https://swisshtechnologies.com/pixel-fx-designer-download-now-new/> <https://jobpal.app/?p=431512>